How to Use C++ Parallel Algorithms in an MPI Setup

Armin Sobhani asobhani@sharcnet.ca

SHARCNET | Compute Canada HPC Technical Consultant

**W** OntarioTech July 29, 2020  $\mathbf C$ computecanada Compute · Calcul **Ontario** 

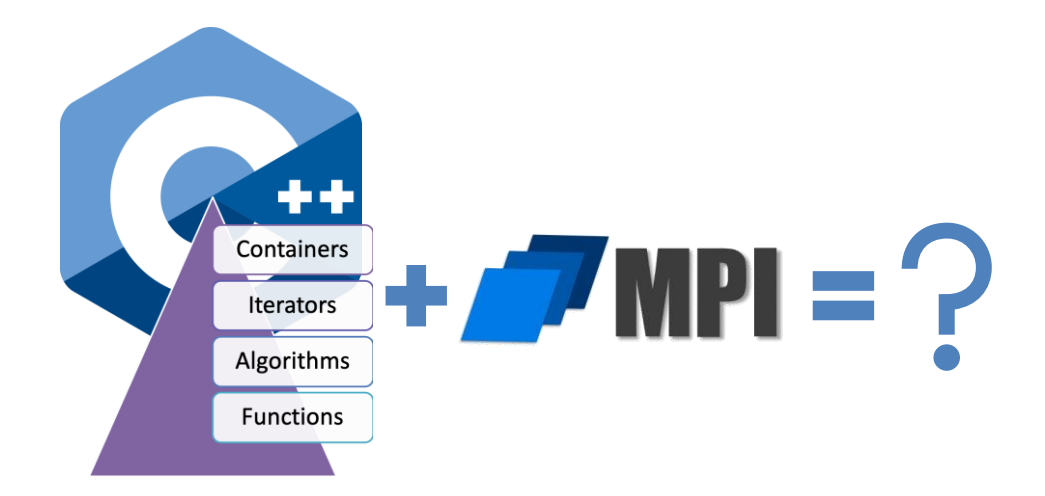

#### **Outline**

- A very short intro to *C++17 parallel algorithms*
- An overview of *Partitioned Global Address Space* (PGAS) parallel programming model
- Introducing *DASH C++* template library
- A live demo of installing and building programs with DASH
- Demo project on GitHub: <https://github.com/arminms/dash-tutorial>

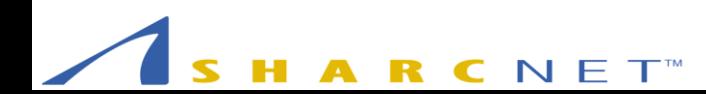

## Standard Template Library (STL)

- Software library for the C++
- Influenced many parts of the C++ Standard Library
- Consisting of 4 components:

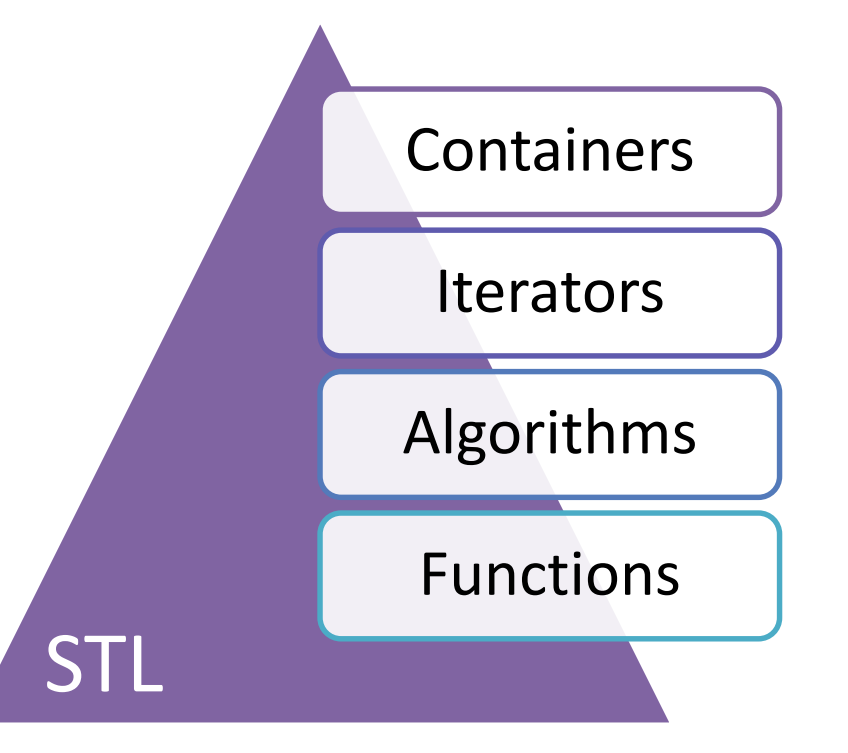

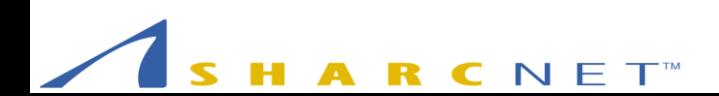

### Parallel STL

Why?

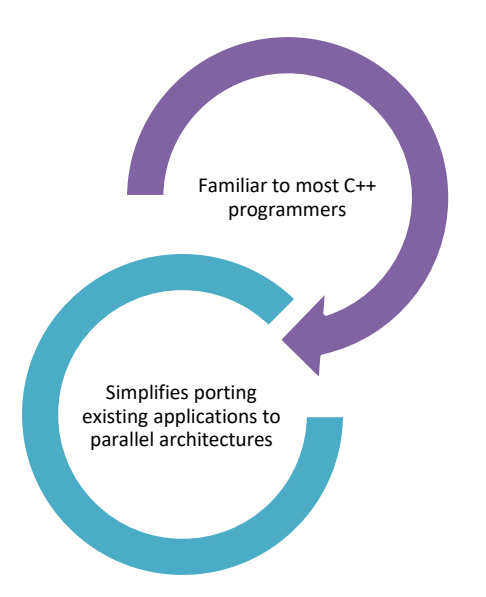

#### Available Implementations

#### C++17 Parallel Algorithms

- Microsoft Visual Studio 2017 15.5
- Intel's open source Parallel STL
- STE||AR Group's HPX library
- KhronosGroup's SYCL Parallel STL

#### Third-Party C++ Libraries

- Boost.Compute
- Thrust by Nvidia
- Bolt by AMD

Is There a Parallel Algorithms Implementation for MPI?

- The straight answer is NO
- Why not?
	- Requires a new type of distributed containers
	- Requires new types of iterators/algorithms that support both local and global iterations, AKA *Affinity*
- But hold on…

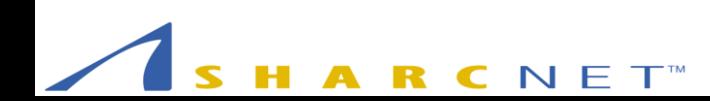

#### Programming Parallel Machines

#### The two most widely used approaches for parallel programming

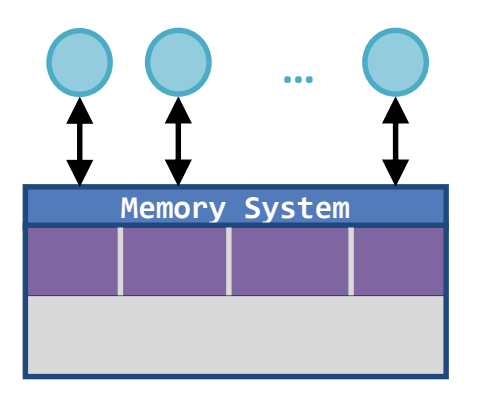

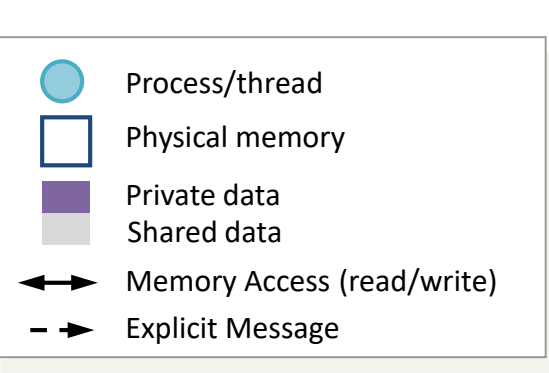

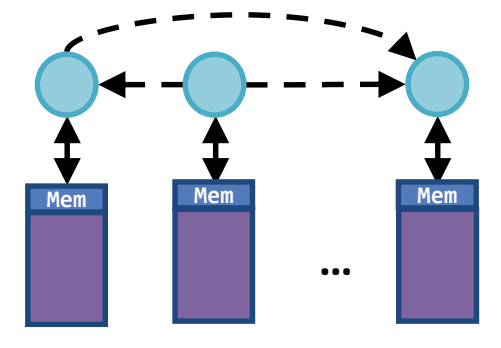

Shared Memory programming using **Threads** 

Distributed Memory programming using Message Passing (MPI)

## Shared Memory Programming using Threads

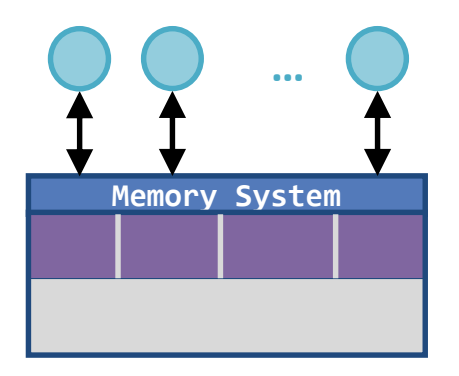

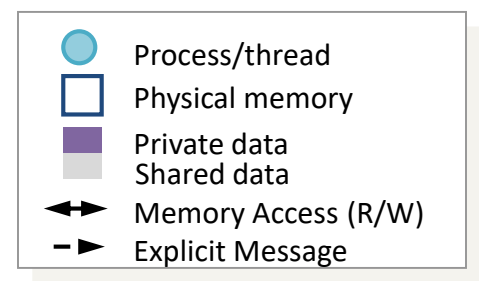

- All the CPU-cores can access the same memory
- Examples:
	- OpenMP
	- Pthreads
	- $-$  C++ threads
	- Java threads

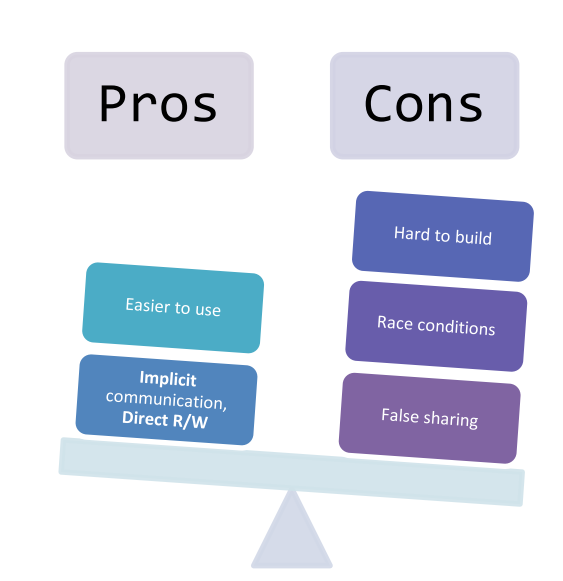

#### Distributed Memory Programming using Message Passing

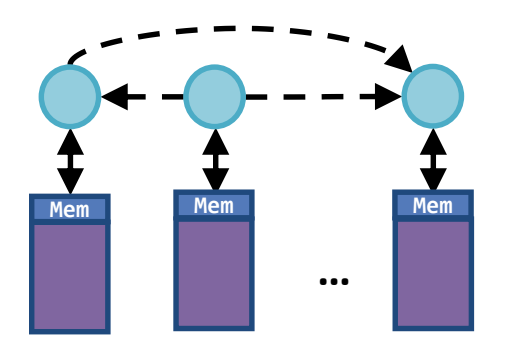

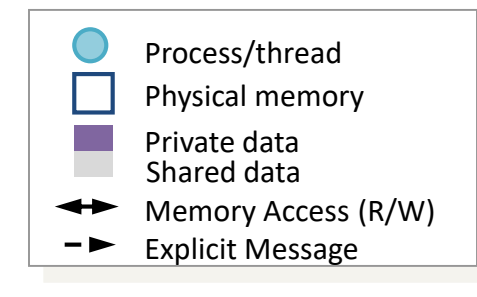

• The CPU-cores cannot access the same memory

- Example
	- MPI (Message Passing Interface)

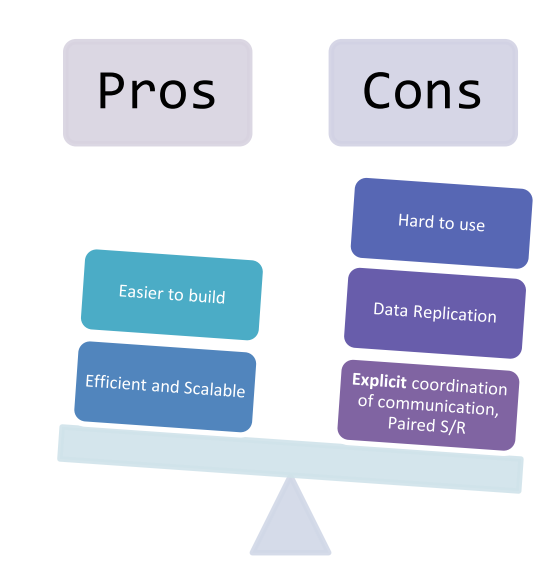

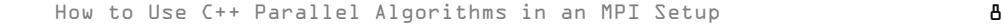

### Partitioned Global Address Space (PGAS)

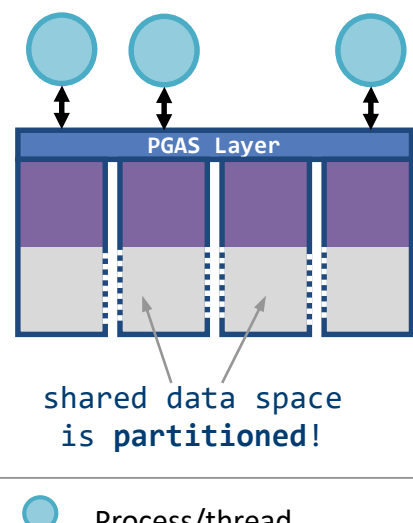

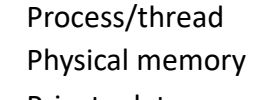

- Private data Shared data
- Memory Access (R/W)
- Explicit Message

• Best of both worlds

- Can be used on large scale distributed memory as well as shared memory architectures
- A PGAS program looks much like a regular threaded program, but
	- Sharing data is declared **explicitly**
	- The data partitioning is made explicit
	- Both needed for performance!

#### PGAS – Relies on

#### One-sided Communications in MPI (AKA RDMA or RMA)

Non-Blocking Synchronization

Non-Uniform Memory Access (NUMA)

Cache Only Memory Architecture (COMA)

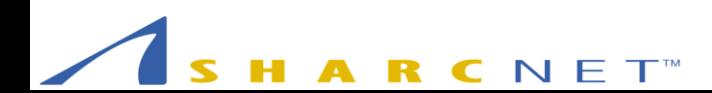

#### PGAS – Implementations

#### Runtime Middleware Layers that Exploit RDMA-Enabled Networks

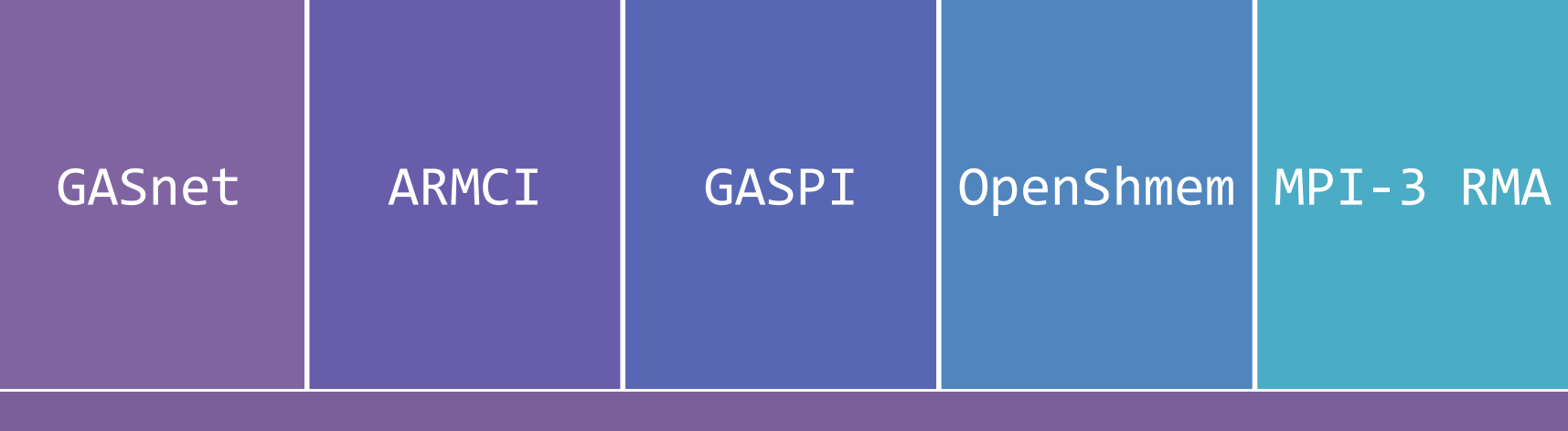

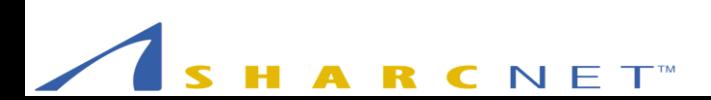

#### PGAS – Implementations

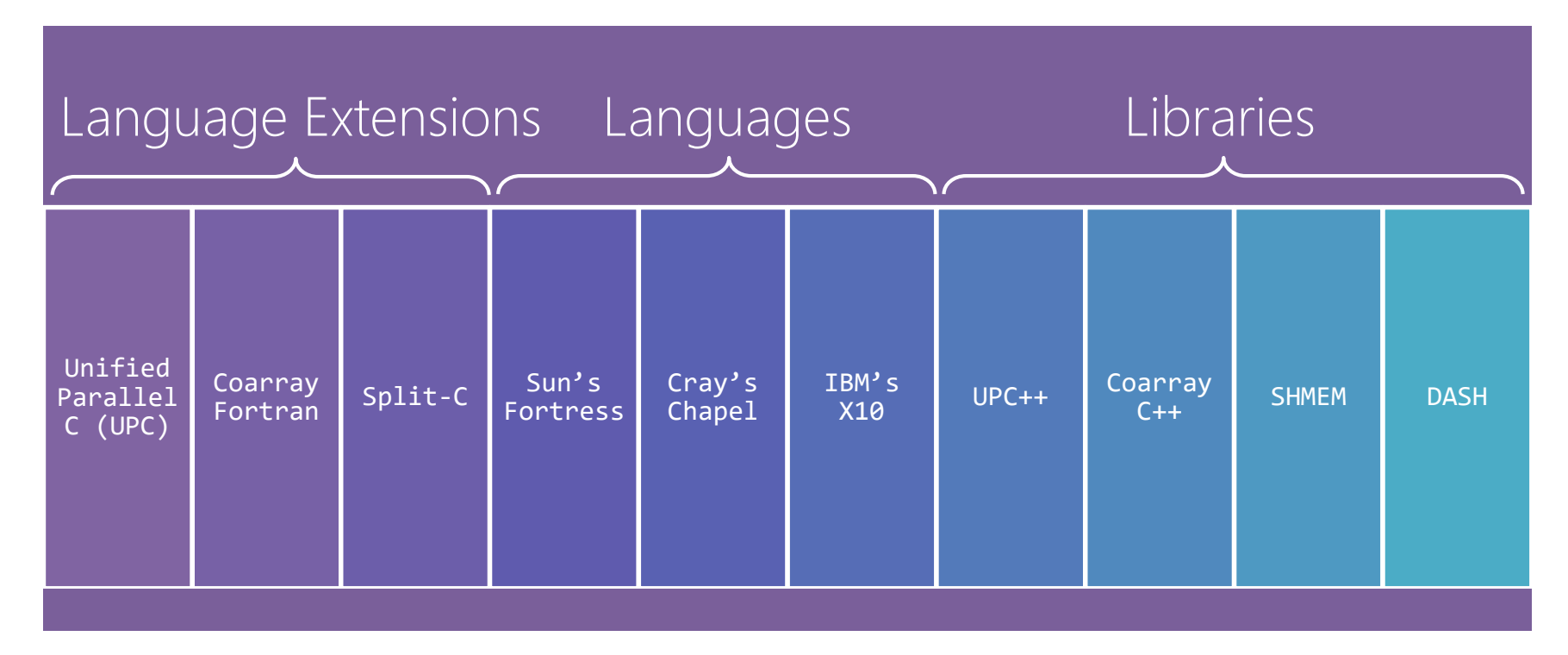

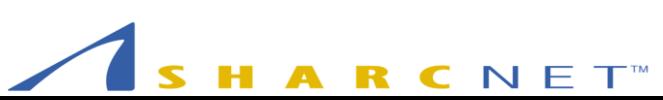

#### PGAS – How it Works

- An example in Unified Parallel C or UPC's terms:
	- Let's call the members of our program threads
	- Let's assume we use the SPMD (single program multiple data) paradigm
	- Let's assume we have a new keyword "shared" that puts variables in the shared global address space

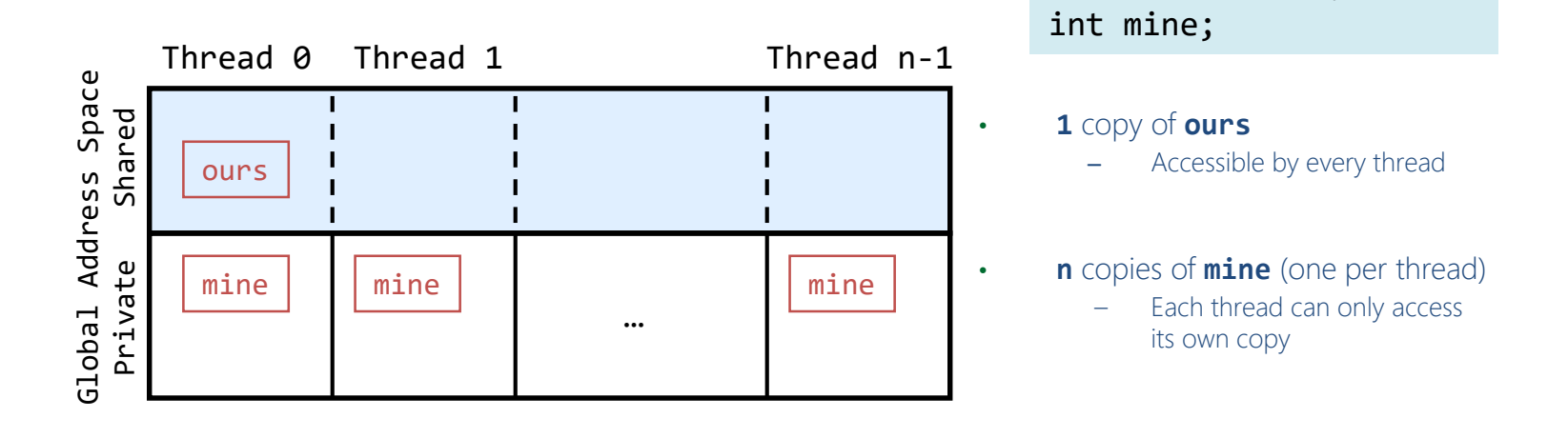

**shared** int ours;

### PGAS – Shared Arrays

• A shared array example in UPC

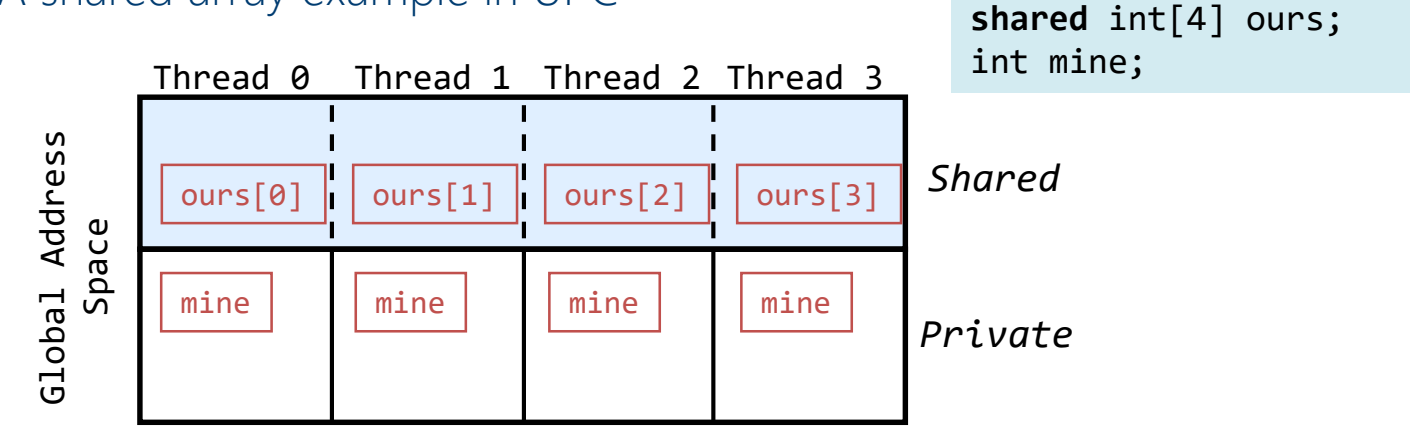

- Affinity in which partition a data item "lives"
	- **ours** (previous slide) lives in partition **0** (by convention)
	- **ours[i]** lives in partition **i**

#### PGAS – Global-View vs. Local-View

- Two ways to organize access to shared data:
	- Global-view e.g. UPC

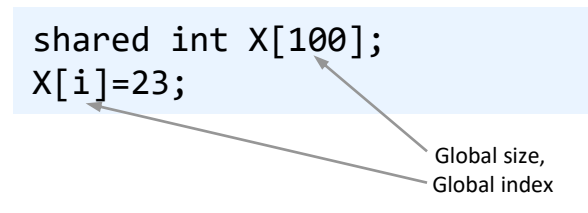

- Local-view e.g. Co-Array Fortran

| integer                                                                  | :\n $a(100) \binom{*}{1}, \quad b(100) \binom{*}{1}$ \n |
|--------------------------------------------------------------------------|---------------------------------------------------------|
| $b(17) = a(17) \binom{2}{1}$                                             |                                                         |
| $b \text{total index}, \quad b \text{ coefficient of } 100 \text{ m}$ \n |                                                         |
| $b \text{total size}$                                                    |                                                         |
| $c \text{o-dimensional } c \text{ or interest}$                          |                                                         |
| $c \text{or distance brackets}$                                          |                                                         |

- X is declared in terms of its global size
- X is accessed in terms of global indices
- process (image) is not specified explicitly

- a, b are declared in terms of their local size
- **a**, **b** are accessed in terms of local indices
- process (image) is specified explicitly (the co-index)

## PGAS – Summary

- PGAS is a concept realized in UPC and other languages and extensions
- UPC, for example, is an extention to C, implementing the PGAS model
	- Built on top of a middleware layer like GASNet
	- Available as a gcc version, Berkeley UPC, from some vendors
- Cons
	- Often not part of the standard software stack of HPC systems
	- Tricky to install and tune for individual users
	- No collective operations or algortithms (e.g. reduce)

#### DASH – Overview

- PGAS in the form of a C++ Template library
	- Focus on data structures

```
dash::Array<int> a(1000);
a[23] = 412;std::cout << a[42] << std::endl;
```
- Not a new language to learn
	- Can be integrated with existing (MPI) applications
	- Relies on MPI3 RMA
- Support for hierarchical locality
	- Team hierarchies and locality iterators

#### <http://www.dash-project.org/>

- Array **a** can be stored in the memory of several nodes
- **a[i]** transparently refers to local memory or to remote memory via operator overloading

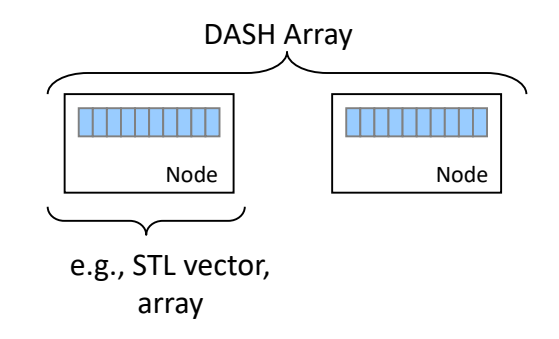

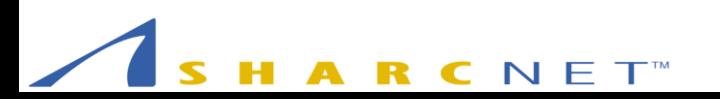

# DASH 101

#### RCNET

## DASH – A C++ Template Library

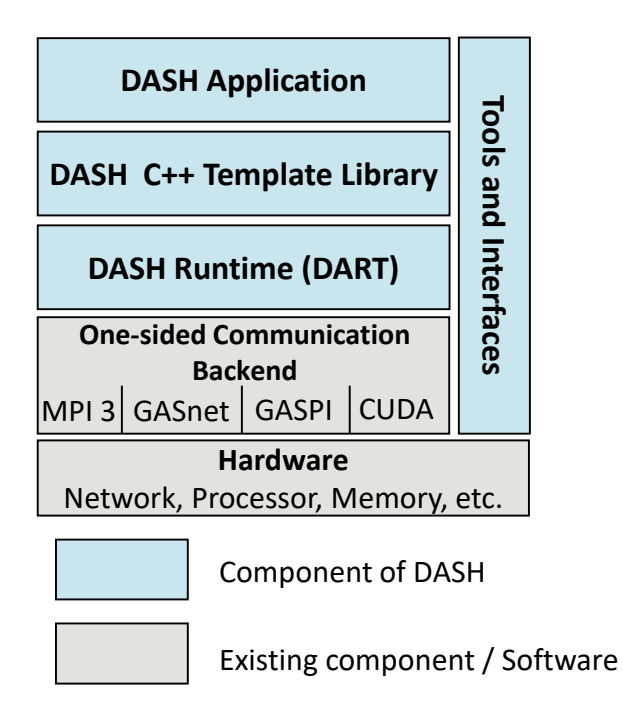

• A complete PGAS programming system without a custom (pre-) compiler

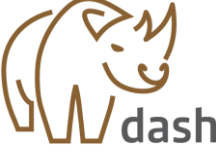

- It offers:
	- Distributed data structures (containers) and parallel algorithms
		- **STL** conformity / iterator interface
	- HDF5 input/output

#### DART – The DASH Runtime Interface

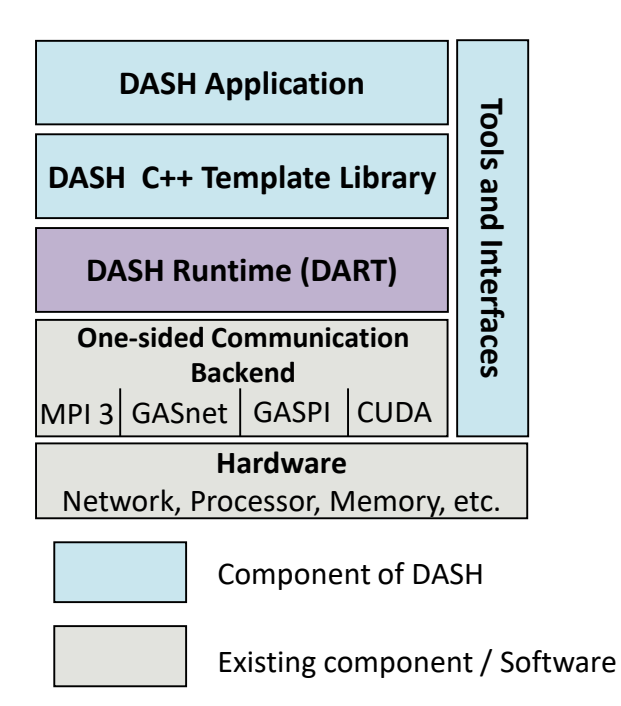

- Plain-C (99) interface
- **SPMD** execution model
- Defines Units and Teams
- Global memory abstraction
- One-sided RDMA operations
- Several implementations:
	- DART-SHMEM Shared-memory based implementation
	- DART-CUDA Supports GPUs, based on DART-SHMEM
	- DART-GASPI Initial implementation using GASPI
	- DART-MPI MPI-3 RDMA "workhorse" implementation

#### Units and Teams in DART

- *Unit* individual participants in a DASH/DART program
	- $-$  Unit ≈ process (MPI) ≈ thread (UPC) ≈ image (CAF)
	- Execution model follows the classical SPMD (Single Program Multiple Data) paradigm
	- Each unit has a *global ID* that remains unchanged during the execution
- *Team*
	- Ordered subset of units
	- Identified by an integer ID
	- DART\_TEAM\_ALL represents all units in a program
	- Units that are members of a team have a *local ID* with respect to that team

#### PGAS in DASH

• Data Affinity – data has welldefined owner but can be accessed by any unit

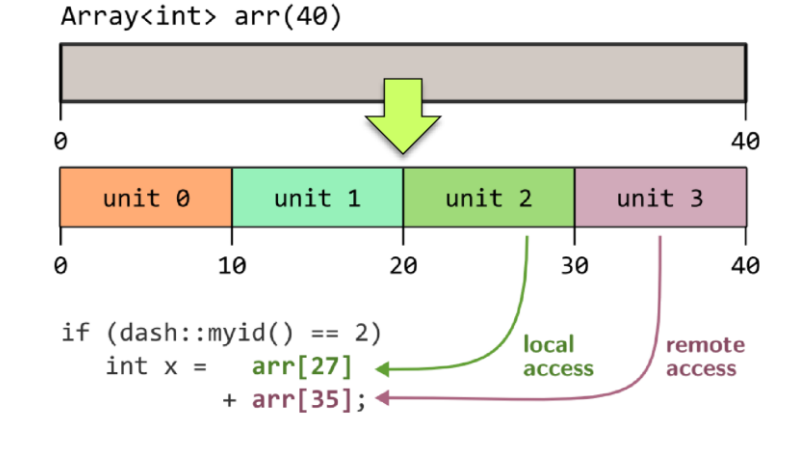

• Unified access to local and remote data in *global* memory space

#### PGAS in DASH

• Data Affinity – data has welldefined owner but can be accessed by any unit

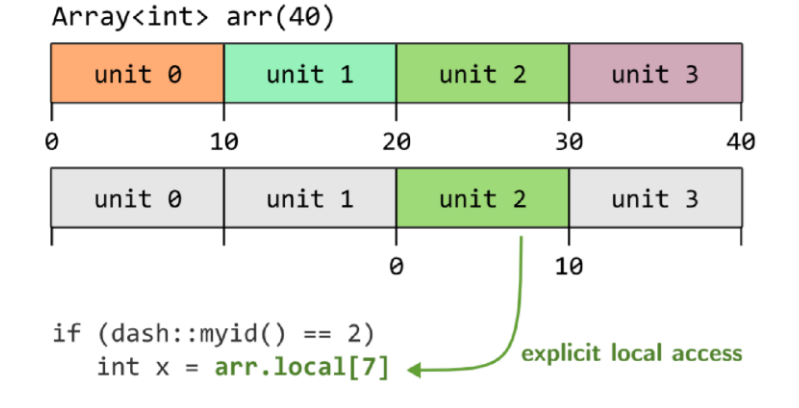

- Unified access to local and remote data in *global* memory space
- And explicit views on *local* memory space

#### Hello World in DASH

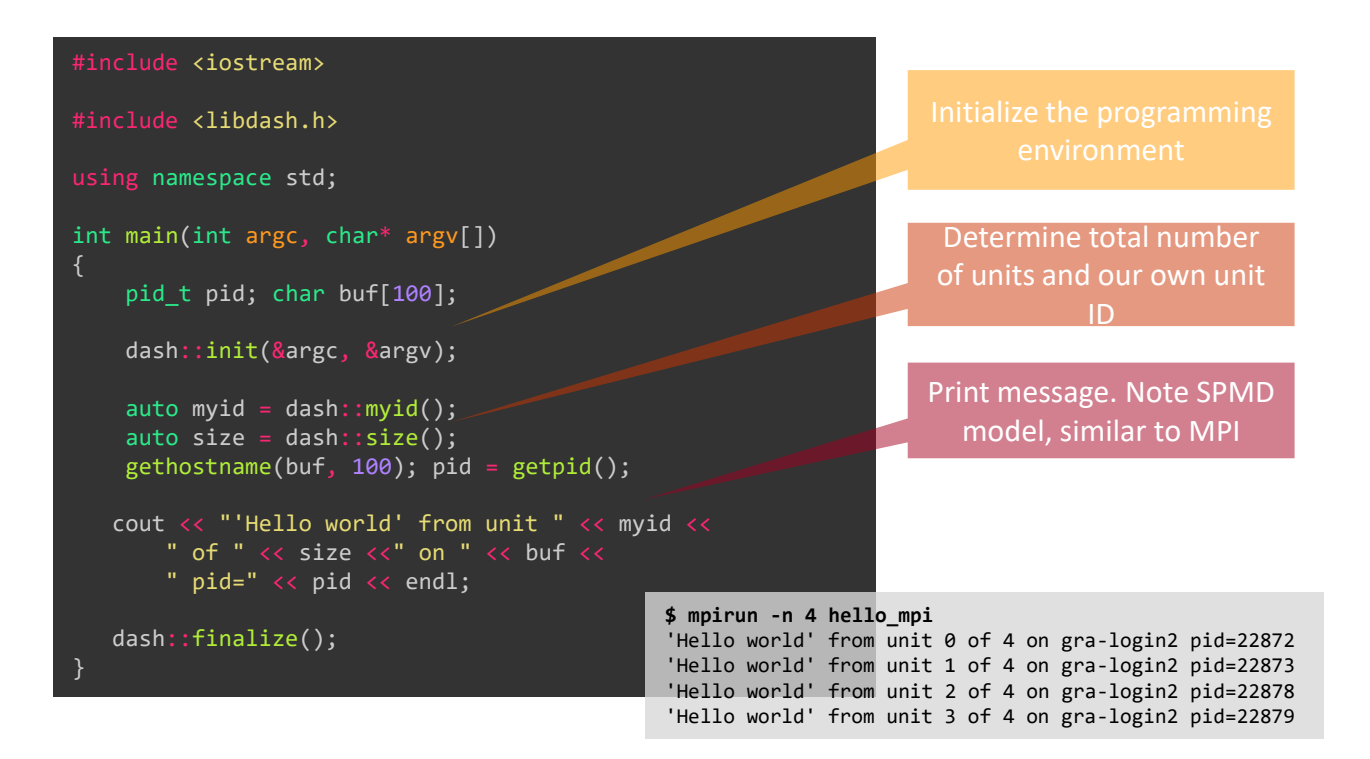

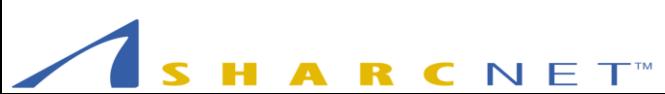

### Global-View vs. Local-View in DASH

• DASH supports both global-view and local-view semantics

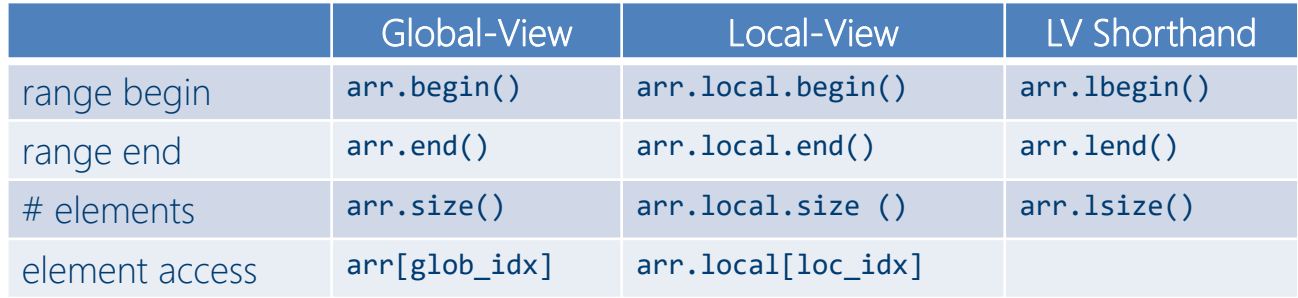

- Example
	- dash::Array with 14 elements
	- distributed over 4 units
	- default distribution: BLOCKED
	- $-$  blocksize = ceil(14/4) = 4

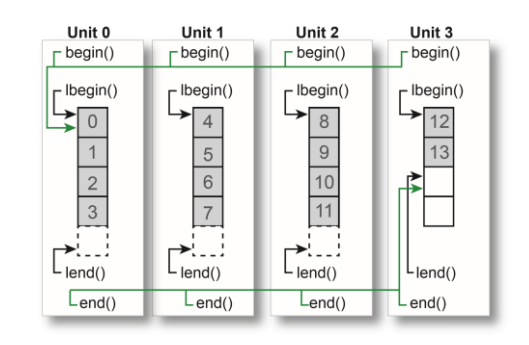

#### Distributed Data Structures

- DASH offers distributed data structures
	- Support for flexible data distribution schemes
	- Example: dash::Array<T>

```
dash::Array<int> arr(100);
auto myid = dash::myid();
if (dash::myid() == 0)for (auto i = 0; i < arr.size(); +i)
         arr[i] = i;arr.barrier();
if (dash::myid() == 0)for (auto val : arr)
         cout << static_cast<int>(val) << " '
cout << endl;
                                                                                   BLOCKED
                                                                 Unit 0 writes to the array using the 
                                                                   global index i. Operator[] is 
                                                                 overloaded for the dash::Array
                                                                         Unit 1 executes a range based 
                                                                          for loop over the DASH array
                                                     $ mpirun -n 4 ./global_mpi
                                                           0 1 2 3 4 5 6 7 8 9 10 11 12 13 14 15 16 17 18 19 20 
                                                           21 22 23 24 25 26 27 28 29 30 31 32 33 34 35 36 37 38 
                                                      39 40 41 42 43 44 45 46 47 48 49 50 51 52 53 54 55 56 
                                                           57 58 59 60 61 62 63 64 65 66 67 68 69 70 71 72 73 74 
                                                      75 76 77 78 79 80 81 82 83 84 85 86 87 88 89 90 91 92 
                                                      93 94 95 96 97 98 99
```
#### Accessing Local Data

• Access to the local portion of the data is exposed through a localview proxy object (. local)

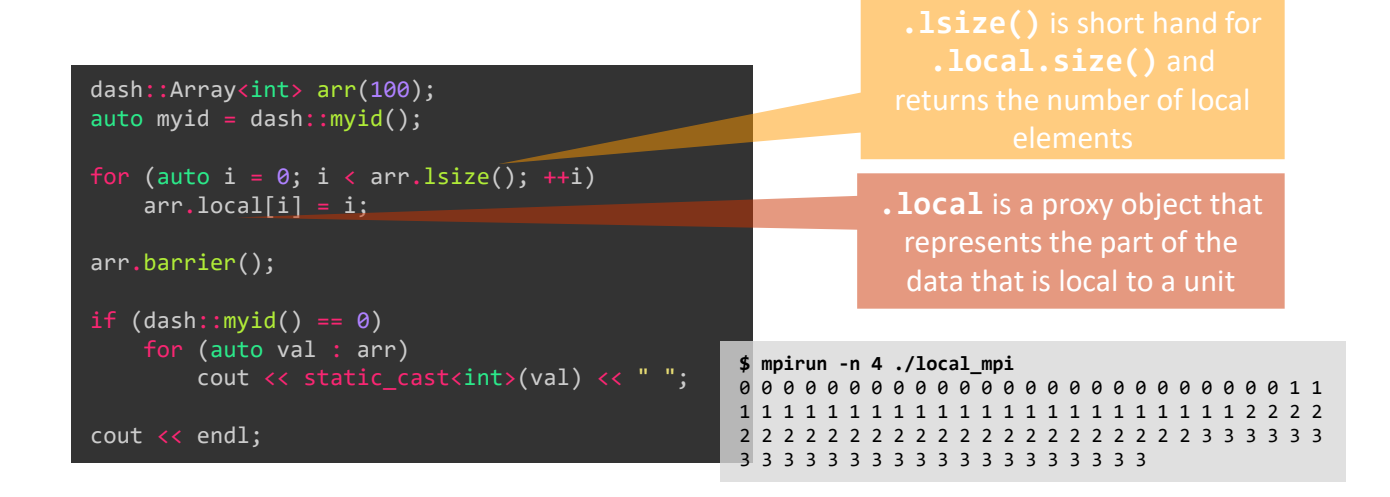

### Using STL Algorithms

- STL algorithms can be used with DASH containers
	- Both on the local view and the global view

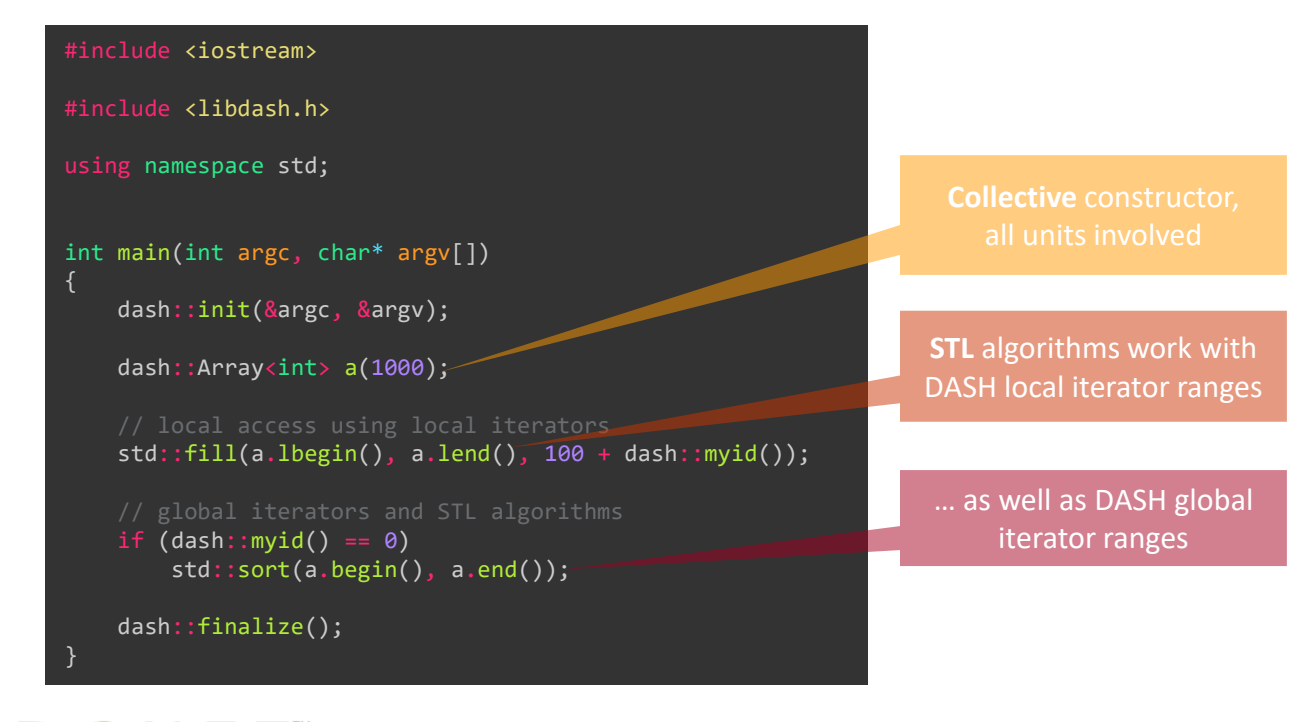

#### Distributed Data Structures in DASH

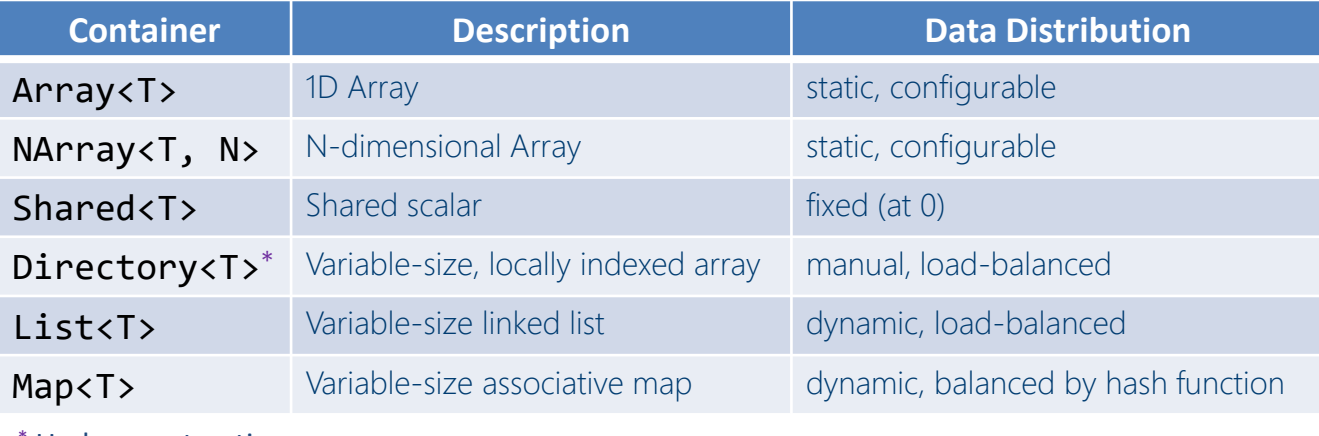

Under construction

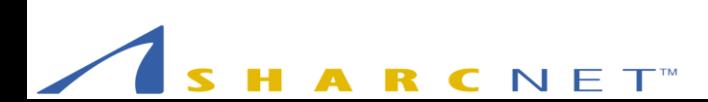

#### Data Distribution Patterns

• Data distribution patterns are configurable in DASH

dash::Array<int> arr1(20); // default: BLOCKED dash::Array<int> arr2(20, dash::BLOCKED) dash::Array<int> arr3(20, dash::CYCLIC) dash::Array<int> arr4(20, dash::BLOCKCYCLIC(3)) dash::Array<int, MyPattern> arr5(20, MyPattern(...))

• Four units layout

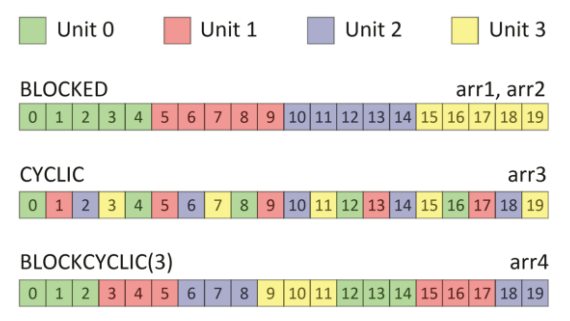

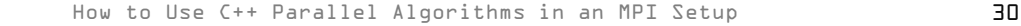

### The N-Dimensional Array

- dash::Narray (dash::Matrix) offers a distributed multidimensional array abstraction
	- Dimension is a template parameter
	- Element access using coordinates or linear index
	- Support for custom index types
	- Support for *row-major* and *column-major* storage

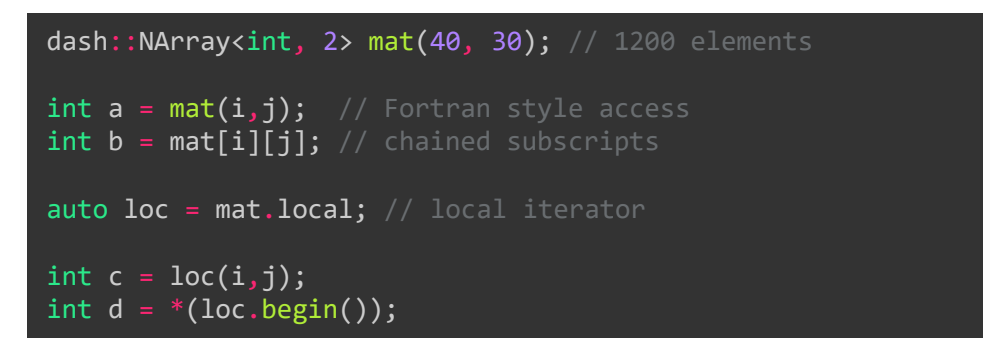

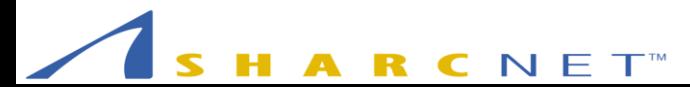

#### Multidimensional Data Distribution

- dash:: Pattern<N> specifies N-dim data distribution
	- Blocked, cyclic, and block-cyclic in multiple dimensions

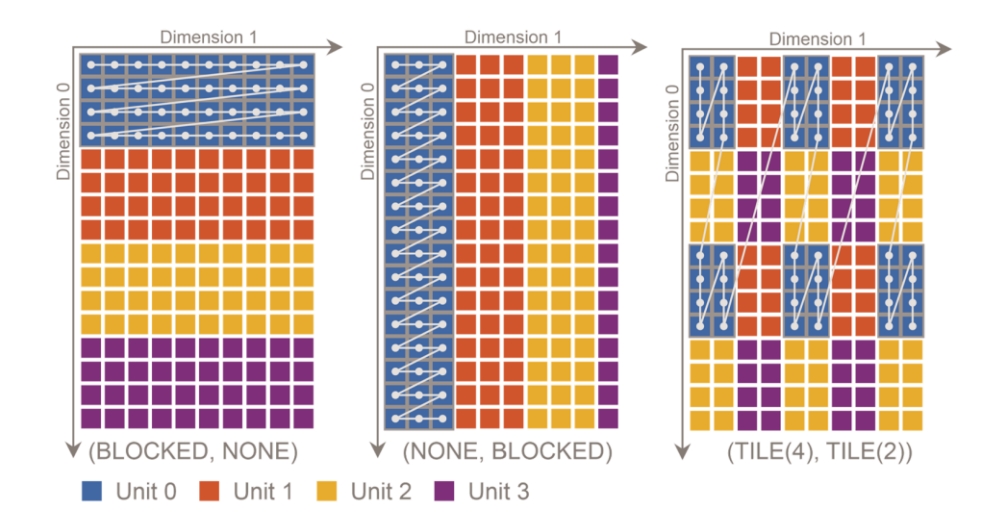

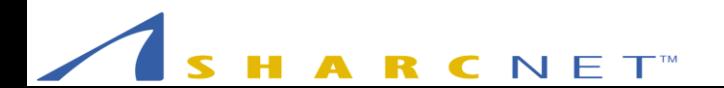

• Growing number of DASH equivalents for STL algorithms

dash::GlobIter<T> dash::fill(GlobIter<T> begin, GlobIter<T> end, val);

- Examples of STL algorithms ported to DASH (which also work for multidimensional ranges)
	-
	- dash::copy range[i] <- range2[i]
	-
	- dash::generate range[i] <- func()
	- $-$  dash::for each func(range[i])
	-
	-
	-
- dash::fill range[i] <- val
	-
- $-$  dash::transform range[i] = func(range2[i])
- dash::accumulate sum(range[i]) (0<=i<=n-1)
- dash::min\_element min(range[i]) (0<=i<=n-1)

• Growing number of DASH equivalents for STL algorithms

dash::GlobIter<T> dash::fill(GlobIter<T> begin, GlobIter<T> end, val);

- Examples of STL algorithms ported to DASH (which also work for multidimensional ranges)
	-
	-
	- dash::generate range[i] <- func()
	- $-$  dash::for each func(range[i])
	-
	-
	-
- dash::copy range[i] <- range2[i]
- dash::fill range[i] <- val
	-
	-
- $-$  dash::transform range[i] = func(range2[i])
- dash::accumulate sum(range[i]) (0<=i<=n-1)
- dash::min\_element min(range[i]) (0<=i<=n-1)

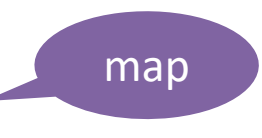

• Growing number of DASH equivalents for STL algorithms

dash::GlobIter<T> dash::fill(GlobIter<T> begin, GlobIter<T> end, val);

- Examples of STL algorithms ported to DASH (which also work for multidimensional ranges)
	-
	-
	-
	- $-$  dash::for each func(range[i])
	-
	-
	-
- dash::copy range[i] <- range2[i]
- dash::fill range[i] <- val
- dash::generate range[i] <- func()
	-
- $-$  dash::transform range[i] = func(range2[i])
- dash::accumulate sum(range[i]) (0<=i<=n-1)
- dash::min\_element min(range[i]) (0<=i<=n-1)

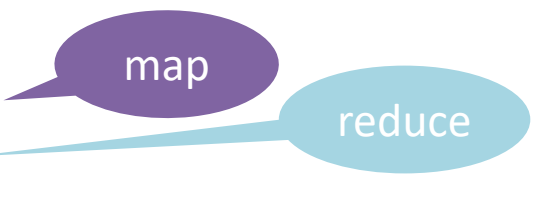

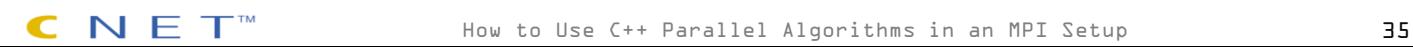

• Growing number of DASH equivalents for STL algorithms

dash::GlobIter<T> dash::fill(GlobIter<T> begin, GlobIter<T> end, val);

- Examples of STL algorithms ported to DASH (which also work for multidimensional ranges)
	-
	- dash::fill range[i] <- val
	- dash::generate range[i] <- func()
	- $-$  dash::for each func(range[i])
	-
	-
	-

– dash::copy range[i] <- range2[i]

- 
- 
- 
- $-$  dash::transform range[i] = func(range2[i])
- dash::accumulate sum(range[i]) (0<=i<=n-1)
- dash::min\_element min(range[i]) (0<=i<=n-1)

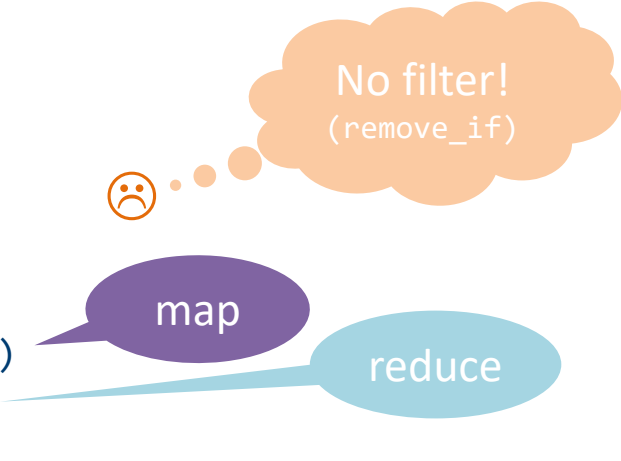

• Example – Find the minimum element in a distributed array

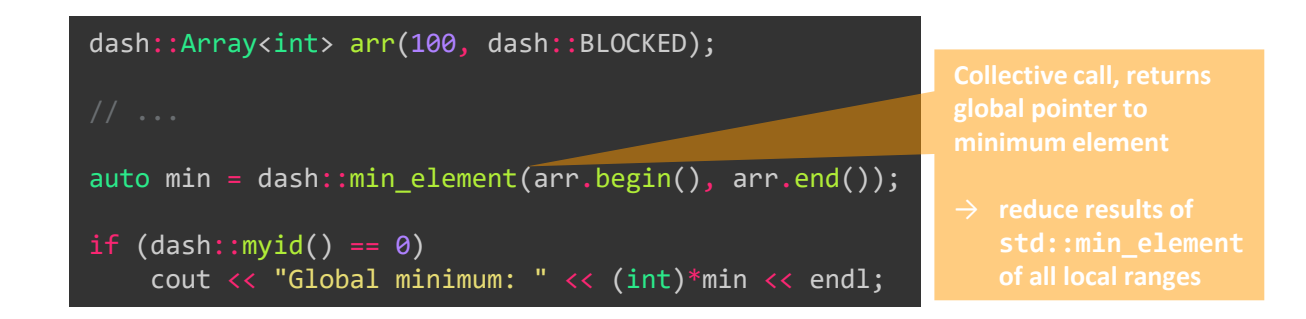

- Features
	- Still works when using **CYCLIC** or any other distribution
	- $-$  Still works when using a range other than  $\lceil \text{begin}, \text{end} \rceil$

#### Performance of dash::min\_element()(int)

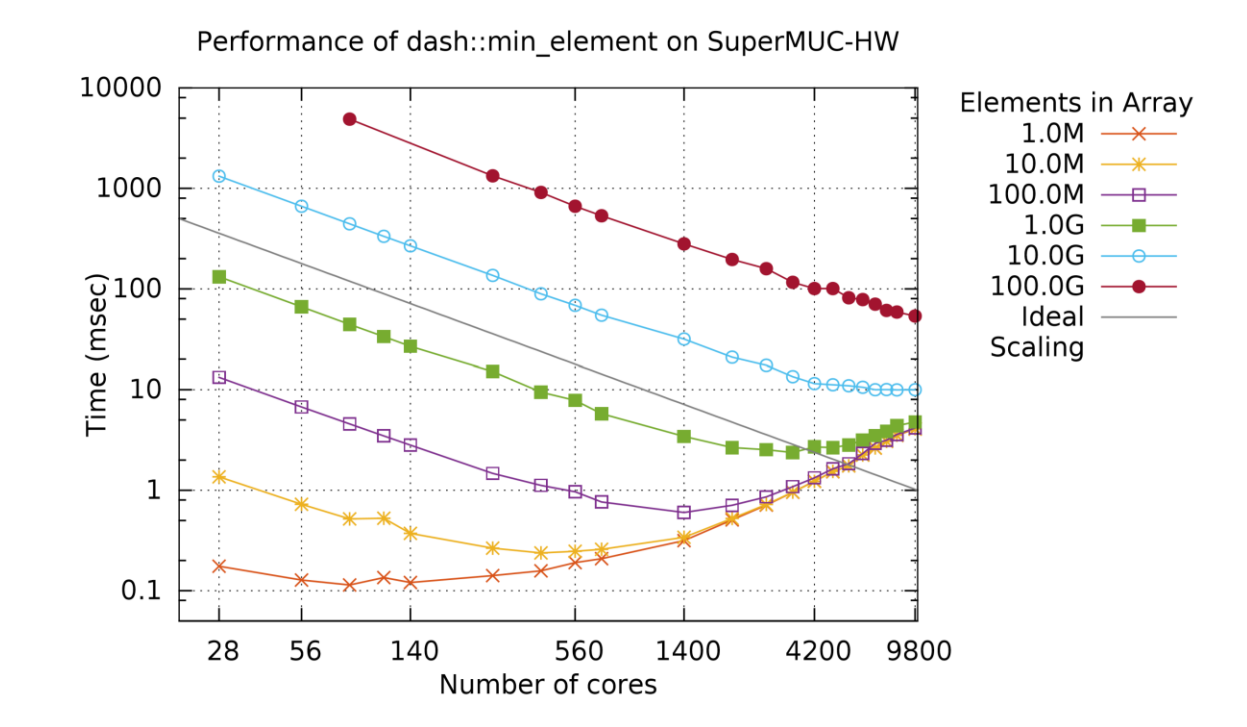

# Using DASH on Graham

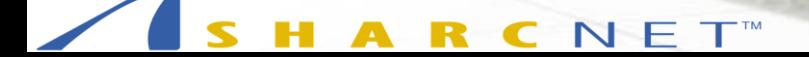

## Building and Installing DASH

- Home page: <http://www.dash-project.org/>
- Git repository: <https://github.com/dash-project/dash>
- Requires: C++14 and MPI API 3.0 or higher

```
$ cd ~/scratch
$ wget https://github.com/dash-project/dash.git
$ cd dash
$ module load gcc/7.3.0 intel/2018.3 openmpi
$ ./build.sh -DINSTALL_PREFIX=/home/$USER
$ cd build
$ make install
```
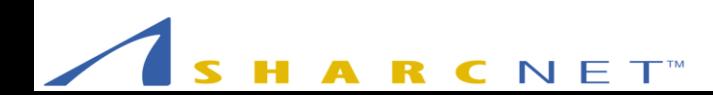

## Testing and Building Programs

• Running test

\$ cd dash \$ mpirun –n 4 ./dash-test-mpi

• Compiling and running DASH programs

\$ dash-mpicxx hello.cpp –o hello\_mpi \$ mpirun –n 4 ./hello\_mpi

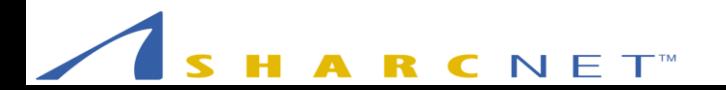

#### Dash Tutorial

# <https://github.com/arminms/dash-tutorial>**GitHub**

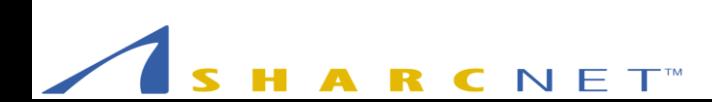

How to Use C++ Parallel Algorithms in an MPI Setup 42